## **SOLUCIONES DEL CAPITULO 5**

1. La tabla de función de probabilidad viene dada en la siguiente tabla

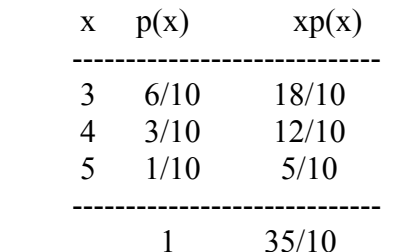

El valor esperado de X el menor de los numeros extraidos es 3.5

- 2. X: número de mujeres que trabajan que nunca han estado casadas es una Binomial con  $n=11$  y  $p=.30$ . Luego,
	- a)  $P(X=2)=0.1998$ b)  $P(X \le 3)=0.5696$ c) P(por lo menos 7 han estado casadas)=P( $X \le 4$ )=0.7897
- 2. Sea X:número de condenados por "lavado de dinero" que no vuelven a cometer delitos por lo menos durante los primeros cinco años de ser liberados. X es una Binomial con n=8 y p=.80. Luego,
- 3.
- a)  $P(X=0)=0.0000026$
- b)  $P(X>2)=1-P(X<1)=1-P(X=0)-P(X=1)=1-.0000845=.9999155$
- c)  $P(X \ge 5) = P(X = 5) + P(X = 6) + P(X = 7) + P(X = 8) = 1 P(X \le 4) = 1 0.0562816 = 0.9437184$ .
- 4. X: número de personas de personas que sufren de enfermedades mentales. X es binominal con  $p=1/5$ =.2 y n=30. Hay que usar MINITAB para calcular las probabilidades porque lasta tablas no llegan a n=30. Luego,

a)  $P(X=7)=0.1538$ 

b) P(al menos 8 no sufran de enfermedades mentales)= $P(X \le 22) = 1.000$ c) $P(X \le 6)=0.6070$ 

5. X: número de articulos defectuosos producidos

 $X$  es binomial con  $p=16$  y  $n=30$ . Usando MINITAB para calcular las probabilidades se tiene que

a)  $P(X=6)=0.1517$ 

b)  $P(X \le 10) = 0.995086$ c) P( al menos 9 no sean defectuosos)= $P(X \le 21)$ =1.000 d) P( $6≤X≤12$ )=P( $6$ )+P(7)+.......+P(12)=F(12) - F(5), aqui F significa la funcion de probabilidad acumulada

 $= 999641 - 0.654654 = 344987$ 

6. Si X es una binomial con parámetros n y p entonces su media es np y su varianza es npq, donde q=1-p. En este caso,  $n=82$  y  $p=.30$ . Luego

 a) media=82\*.30= 24.6 es el número promedio de accidentes donde el conductor esta ebrio. b) desviación estándar=raiz cuadrada de (82\*.30\*.70)=4.1497

7. Primero, hay que determinar la probabilidad p de que un articulo producido por la empresa sea defectuoso

 Haciendo un árbol de probabilidades se puede ver fácilmente como se calcula p.  $p = P(A \, y \, \text{Defectuoso}) + P(B \, y \, \text{Defectuoso}) = 0.40^* \cdot 0.02 + 0.60^* \cdot 0.07 = 0.008 + 0.042 = 0.05$ . Aqui se ha usado la formula de probabilidad total.

 Sea X: número de articulos defectuosos producidos por la empresa. X es binomial con n=12 y p=.05. Luego,

a) $P(X=3)=0.0173$ b) $P(X \le 2)=0.9804$ c) P(por lo menos 9 buenos)= $P(X \le 3) = 0.9978$ 

8. X: nivel de colesterol de hombres con enfermedades cardiacas es normal con media  $\mu$ =224 y desviación estándar σ= 48

a) P(X<200)=P[Z< (200-224)/48]=P{Z< -0.5]=0.3085. El 30.85% de hombres tiene bajo riesgo de tener problemas cardiacos.

b) P(X>250)=P[Z>(250-224)/48]=P[Z>0.54]=1-P[Z<0.54]=1-0.7054=0.2946. El 29.46% de hombres tendran problemas cardiacos.

c) Esto es equivalente a determinar el percentil del 95% ( o el 5% superior).

 $X_{.95} = \mu + Z_{.95} * \sigma$ 

Usando la tabla de la normal se determina que  $Z_{.95}=1.645$ . En consecuencia  $X_{.95}=224+1.645*48=302.96.$ 

Un hombre deberá tener como máximo un nivel de colesterol de 302.96 para no tener que someterse a la dieta.

9. X: tiempo que los estudiantes tardan en completar un examen. X es normal con media  $\mu$ =60 y desviacion estandar  $\sigma$ =10.

a)  $P(X>75)=P(Z>(75-60)/10)=P(Z>1.5)=1-P(Z<1.5)=1-0.9332=0.0668$ 

b) P(45<X<85)=P[(45-60)/10<Z<(85-60)/10]=P(-1.5<Z<2.5)=0.9938-0.0668=0.9270.

c) Es una mezcla de una Binomial con una Normal

Primero hay que determinar, usando la normal, la probabilidad p de que un estudiante tarde entre 40.4 y 79.6 minutos en terminar el examen p=P(40.4<X<79.6)=P[(40.4-60)/10<Z<(79.6-60)/10]=P(-1.96<X<1.96)=0.975-0.025=0.95

Ahora, sea Y=número de estudiantes que tardan entre 40.4 y 79.6 minutos en completar el examen. Y es una Binomial con n=8 y p=0.95 y hay que calcular  $P(Y=5)=0.0054$ .

10. Sea X: contenido de una botella de jugo de naranja llenada automaticamente. X es una Normal con media  $\mu$ =63.9 y σ=.25.

a)  $P(X \le 64)=0.655422$ b)  $P(X>63.75)=1-P(X<63.75)=1-0.274253$ .

11. Sea X: contenido de grasa en cortes de 5 onzas de jamón. X es una Normal con media  $\mu$ =12.34 gramos y  $\sigma$ =.8 gramos. Luego

a) P(10.2<X<12.5)=.5792600-.0037365= .5755235. El 57.55% de cortes de jamón tiene un contenido de grasa entre 10.2 y 12.5

b) P(X>14)=1-P(X<14)=1-.981007=.018993. El 1.89% de cortes de jamón tiene más de 14 gramos de grasa.

12. X es normal con media  $\mu$ =72 y desviacion estandar desconocida σ. Decir que X tiene una valor mayor que 89 un 10% de las veces equivale a decir que el percentil del 90% para X es 89. Es decir,

$$
X_{.90}=\mu+Z_{.90}*\sigma
$$

 $89=72+Z_{.90}*$  σ,

Usando la tabla de la normal se obtiene que  $Z_{.90}$  =1.28 de donde 89=72+1.28 $*$ σ. Luego, 17=1.28\*σ, asi que σ=17/1.28=13.28

13. X: número de millas conducidas al año. X es normal con media µ=12,400 millas y desviación estándar σ=3800. Luego,

 a)P(12,100<X<13,200)=P[(12,100-12,400)/3800<Z<(13,200-12,400)/3800]=P(- 0.08  $Z$  < 0.21) = Area hasta z=0.21 - area hasta z=-0.08  $=0.5832 - 0.4681 = 0.1151$ 

b) P(X>15,000)=P(Z>(15,000-12,400)/3,800)=P(Z>0.68)=1-P(X<0.68)=1-0.7517=0.2483